#### Baby steps towards a better software development

Reinaldo BaNaNa Talk

### Let's check some Python's project on github

- [Scipy.](https://github.com/scipy/scipy)
- [Nutils](https://github.com/nutils/nutils).
- [KryPy.](https://github.com/andrenarchy/krypy)

The content of this talk is based on these sources:

- *Enterprise Software with Python Architecture and Best Practices*, by Mahmoud Hashemi. Publisher: O'Reilly Media.
- *The Hitchhiker's Guide to Python: Best Practices for Development*, by Kenneth Reitz and Tanya Schlusser. Publisher: O'Reilly.

# **Outline**

- 1 Creating a project.
- 2 Structuring a project.
- 3 Adding quality.

# *1 - Creating a project.*

- Make a directory.
- Create a README file.
- Create a .gitignore file.
- Start git.
- Add files to git.
- Create and activate virtualeny.
- Install dependecies.
- Freeze enviroment.
- Commit and push.

## *1 - Creating a project.*

- Make a directory. *\$ mkdir myProject*/
- Create a README file. *\$ vim README*
- Create a .gitignore file. *\$ vim .gitignore* or copy it
- Start git. *\$ git init*
- Add files to git. *\$ git add \*.py README .gitignore*
- Create and activate virtualenv. (live demo)
- Install dependecies. (live demo)
- Freeze enviroment. (live demo)
- Commit and push. ( \$ *git remote add ... and \$git push ..)*

### *2 - Structuring a project.*

- Project directory.
- Package directory and \_\_init\_\_\_.py.
- Docs and tools.
- Tests.
- setup.py
- MANIFEST.in, README, CHANGELOG, LICENSE.

# Adding quality.

- Pyflakes (live demo)
- [Pep8](https://www.python.org/dev/peps/pep-0008/) (live demo)
- Unit tests (live demo)
- Continuous integration (travis-ci live demo)

### Unit test.

*"sets of one or more computer program modules together with associated control data, usage procedures, and operating procedures, are tested to determine whether they are fit for use."* 

*([Wikipedia](https://en.wikipedia.org/wiki/Unit_testing))* (live demo)

## Continuous integration (travis-ci).

*"Continuous Integration (CI) is a development practice that requires developers to integrate code into a shared repository several times a day. Each check-in is then verified by an automated build, allowing teams to detect problems early."* 

*([thoughtworks](https://www.thoughtworks.com/continuous-integration))* (live demo with [travis-ci](https://travis-ci.org/))

Example of [.travis.yml](https://docs.travis-ci.com/user/languages/python/)

### CI

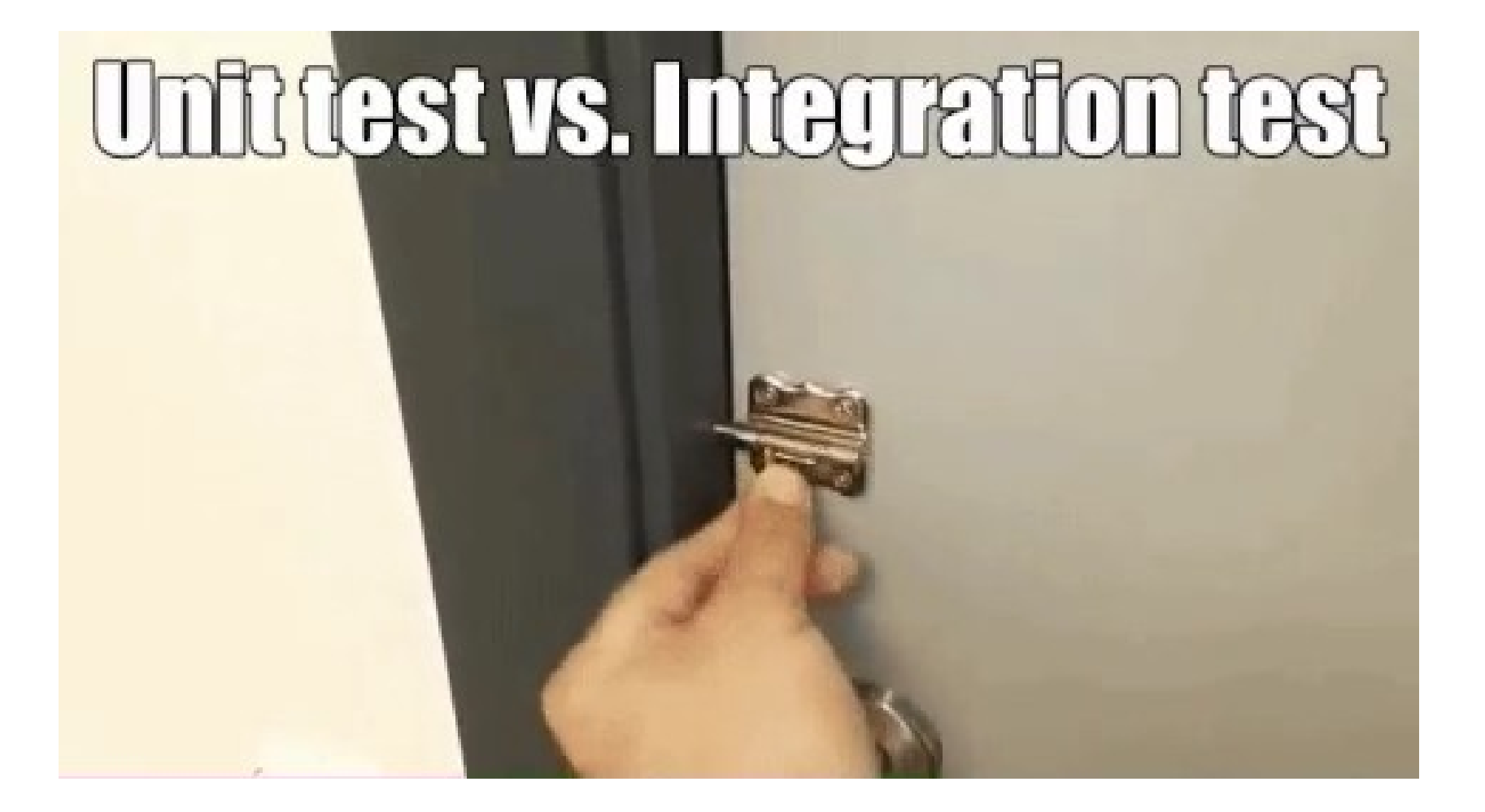

### Interesting

- Coverage, coverage all (Python).
- Assertions for [floating point](https://docs.scipy.org/doc/numpy/reference/generated/numpy.testing.assert_array_almost_equal.html) (Python-numpy).
- Google style guide, c++, Java, Python.
- $\cdot$  Google unit test,  $c++$ .
- [Matlab](https://nl.mathworks.com/help/matlab/matlab_prog/write-script-based-unit-tests.html)

### The takeaway

- Structure your Python code in packages and submodules.
- Improve the quality of your code using PEP8, pyflakes.
- Make your code maintainable adding unit tests.
- Automate your testing.